The following instructions assume that you have installed WorldShip 2013 or higher. Using the Custom Label Editor in WorldShip, customise shipment label headers, doc labels, and consignee labels.

This document provides complete instructions for printing a label with a customised shipment label header.

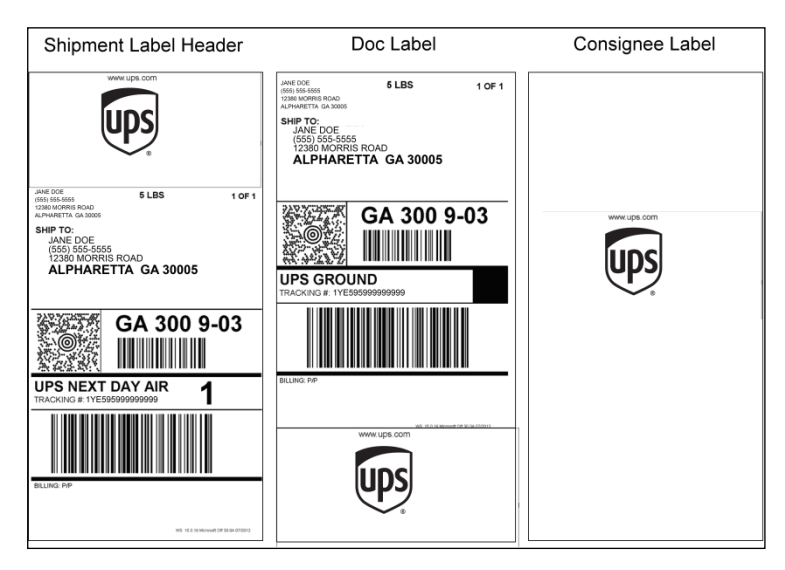

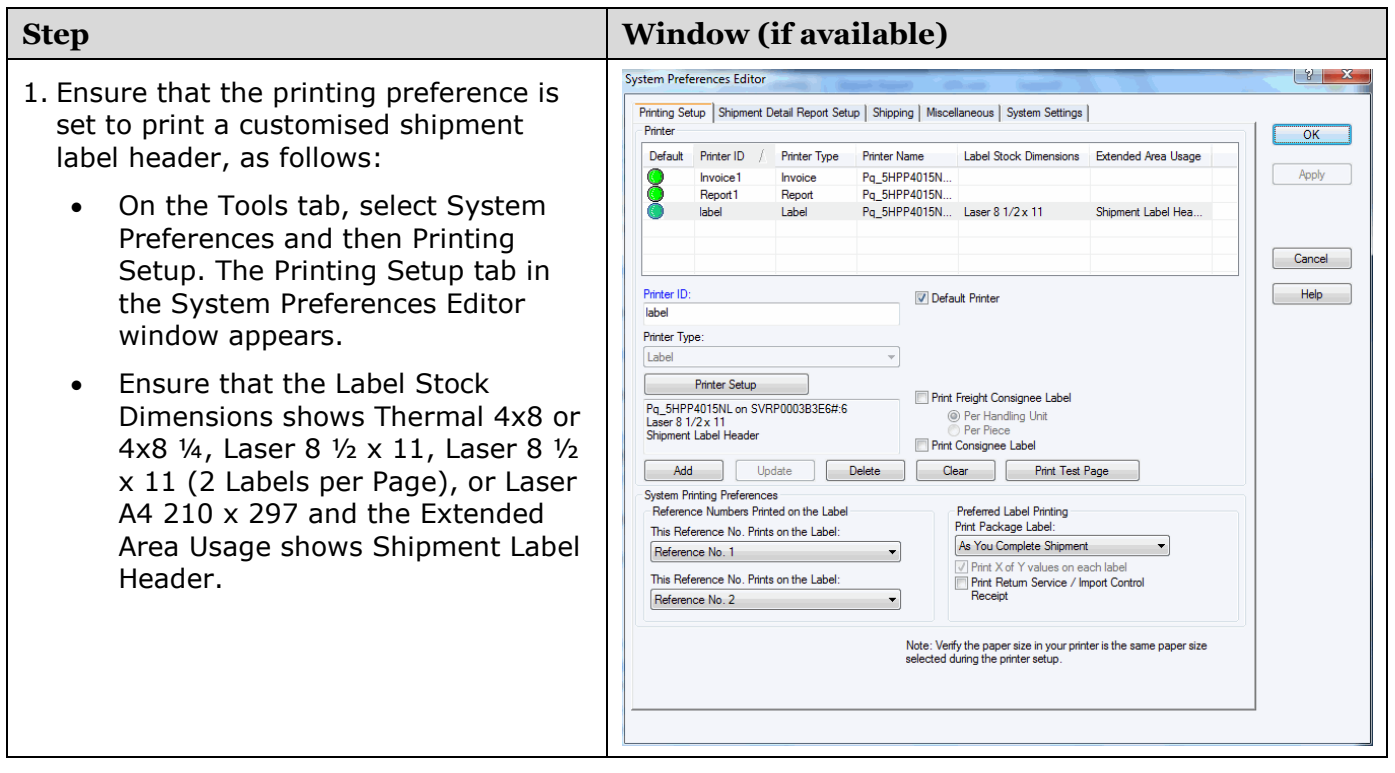

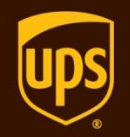

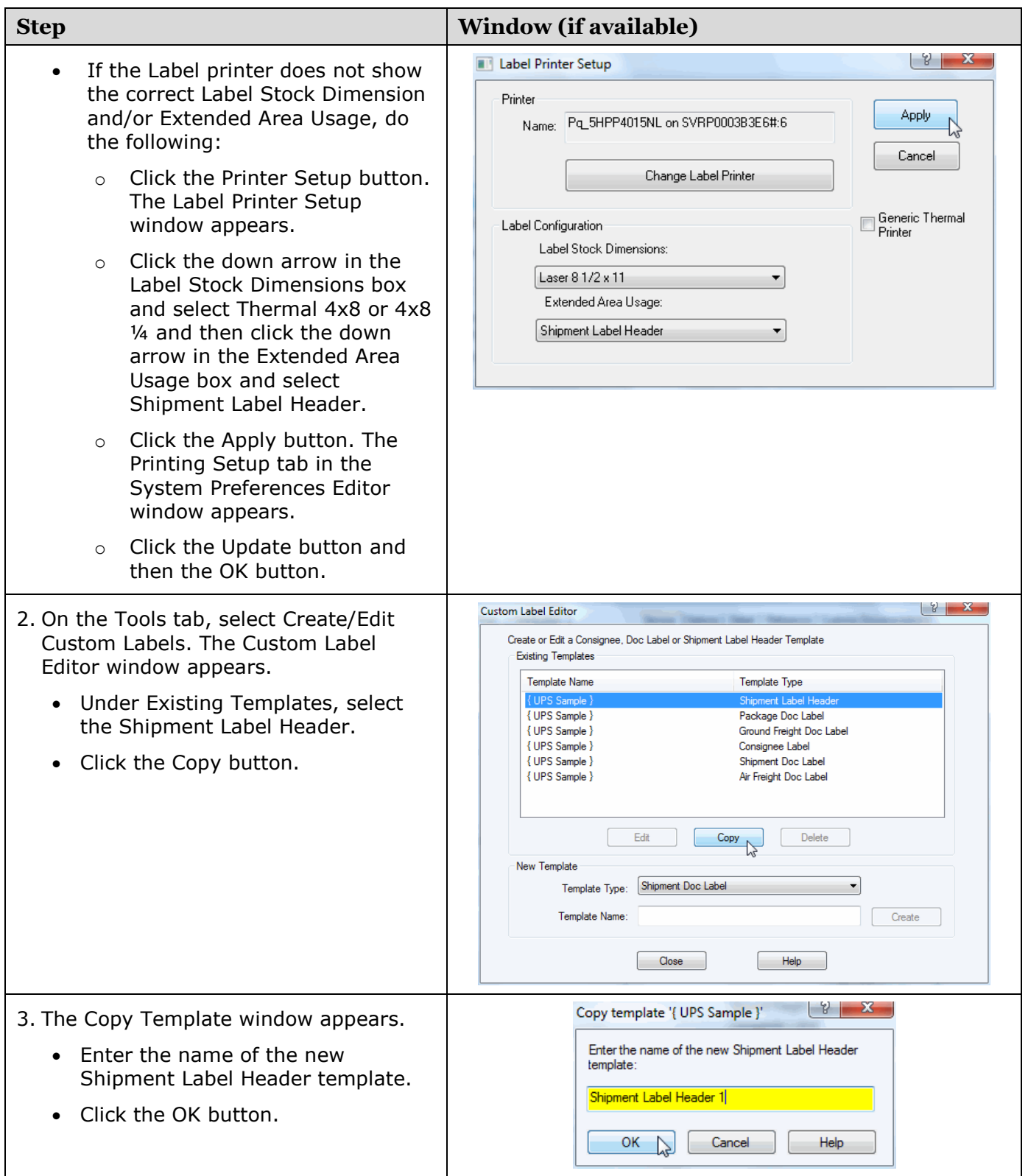

## **WorldShip® Create a Custom Shipment Label Header**

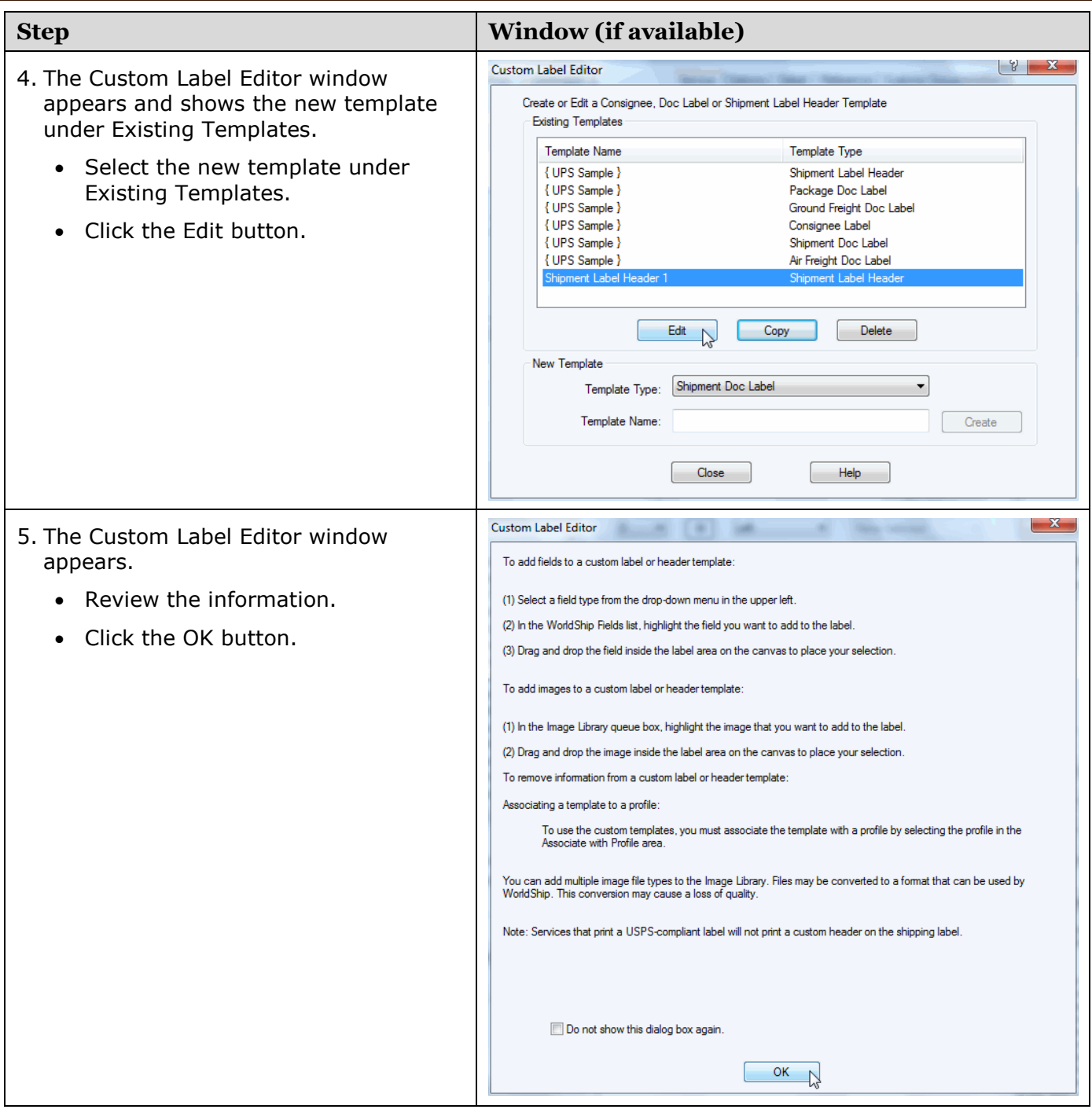

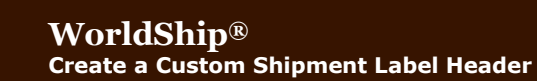

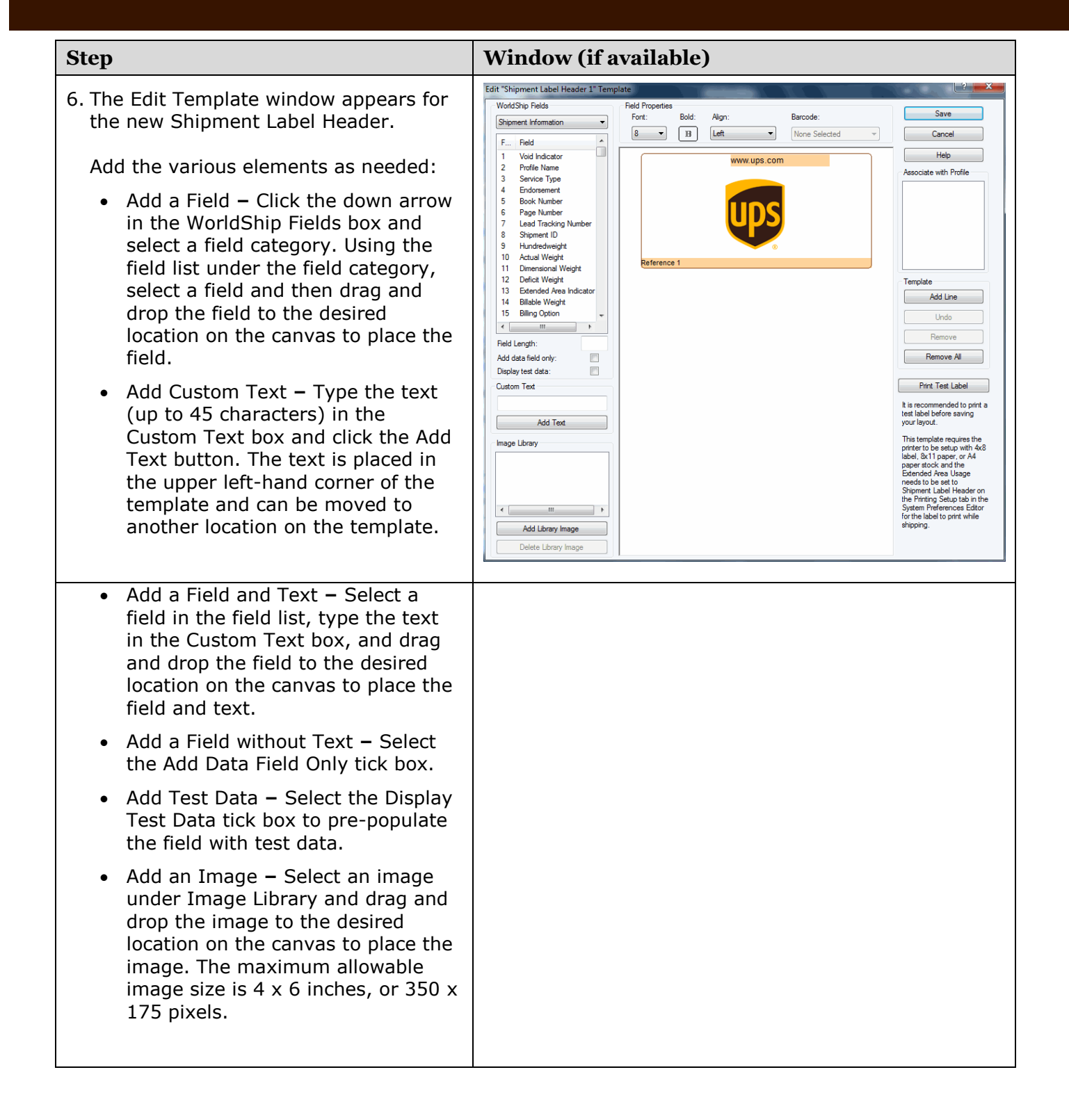

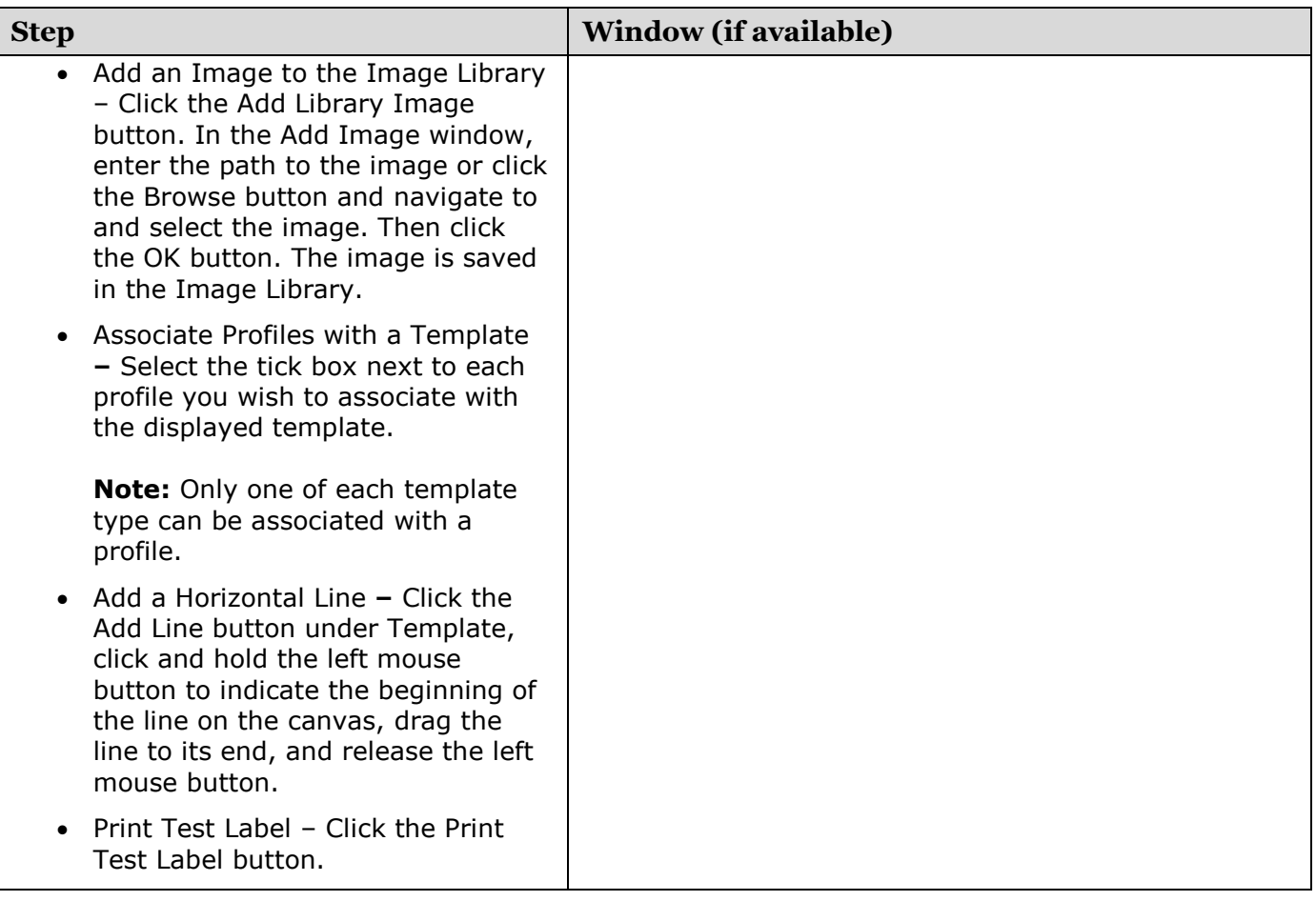